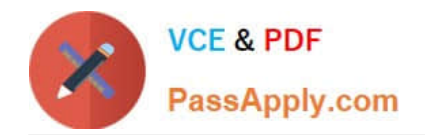

# **CIS-DISCOVERYQ&As**

Certified Implementation Specialist-Discovery

## **Pass ServiceNow CIS-DISCOVERY Exam with 100% Guarantee**

Free Download Real Questions & Answers **PDF** and **VCE** file from:

**https://www.passapply.com/cis-discovery.html**

## 100% Passing Guarantee 100% Money Back Assurance

Following Questions and Answers are all new published by ServiceNow Official Exam Center

**63 Instant Download After Purchase** 

- **63 100% Money Back Guarantee**
- 365 Days Free Update
- 800,000+ Satisfied Customers

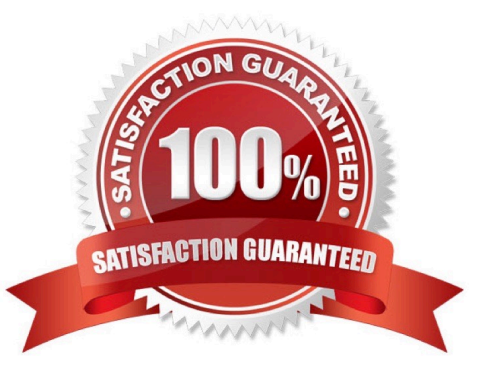

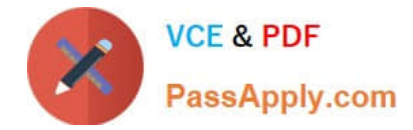

#### **QUESTION 1**

What entry point type must a horizontal pattern have to execute from a process classifier?

- A. A subnet entry point type.
- B. HTTP(S) entry point type if the pattern is running on a web server application.
- C. TCP entry point type or ALL entry point type.
- D. It does not matter, it is triggered for all entry point types.

Correct Answer: C

Reference: https://docs.servicenow.com/bundle/quebec-it-operations-management/page/product/discovery/concept/c-UsingPatternsForHorizontalDiscovery.html

#### **QUESTION 2**

By default, which of the following are automatically available as variables for horizontal discovery patterns? (Choose two.)

- A. infrastructure\_system
- B. The CI Type on the Discovery Pattern form
- C. windows\_cmdb\_ci
- D. computer\_system

Correct Answer: BD

Reference: https://docs.servicenow.com/bundle/quebec-it-operations-management/page/product/servicemapping/reference/r\_PatternVariables.html

#### **QUESTION 3**

What pattern operation allows the transfer of a file from the MID Server to a target?

- A. Parse file
- B. Create Connection
- C. Put file
- D. Manage Attachments

Correct Answer: C

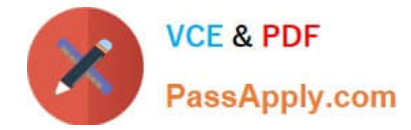

### **QUESTION 4**

The following shows part of the Windows OS - Servers pattern in Pattern Designer:

Steps

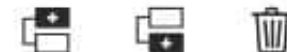

 $\equiv$   $\equiv$  25. Windows - Storage

 $\Box$  26. Insert total disk space of the server

Which of the steps above use(s) a shared library?

A. Step 26

- B. Neither step
- C. Step 25
- D. Both steps
- Correct Answer: C

#### **QUESTION 5**

Which choice allows the following functionality to occur?

If this value is set to 1000 and a discovery must scan 10,000 IP addresses using a single MID Server, it creates 10 Shazzam probes with each probe scanning 1000 IP addresses.

- A. MID Server Clusters
- B. MID Server selection method
- C. Shazzam Batch Size
- D. Behaviors

Correct Answer: C

Reference: https://docs.servicenow.com/bundle/quebec-it-operationsmanagement/page/product/discovery/task/t\_CreateADiscoverySchedule.html

### [CIS-DISCOVERY Study](https://www.passapply.com/cis-discovery.html) [CIS-DISCOVERY Exam](https://www.passapply.com/cis-discovery.html) [CIS-DISCOVERY](https://www.passapply.com/cis-discovery.html)

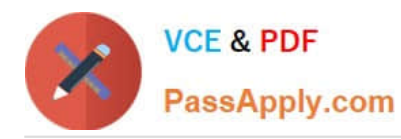

Guide **Guide Guide CONFIDENTIAL CONFIDENTIAL CONFIDENTIAL CONFIDENTIAL CONFIDENTIAL CONFIDENTIAL CONFIDENTIAL CONFIDENTIAL CONFIDENTIAL CONFIDENTIAL CONFIDENTIAL CONFIDENTIAL CONFIDENTIAL CONFIDENTIAL CONFIDENTIAL CONF**